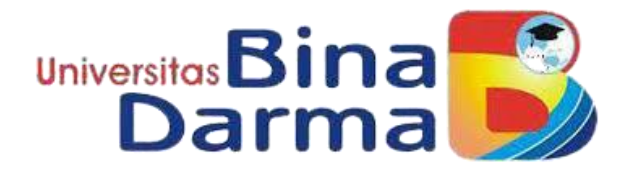

# **SISTEM MONITORING DAN EVALUASI HASIL PANEN SAWIT DAN BIAYA OPERASIONAL PADA PT.TUNAS BARU LAMPUNG**

**ARI WIBOWO 171420143**

**Skripsi ini diajukan sebagain syarat memperoleh gelar Sarjana Komputer di**

**Universitas Bina Darma**

# **PROGRAM STUDI TEKNIK INFORMATIKA FAKULTAS ILMU KOMPUTER UNIVERSITAS BINA DARMA**

**2022**

#### **HALAMAN PENGESAHAN**

Sistem Monitoring Dan Evaluasi Hasil Panen Sawit Dan Biaya Operasional Pada PT Tunas Baru Lampung

> **ARI WIBOWO** 171420143

Teiah diterima sebagai salah satu syarat untuk memperoleh gelar Sarjana Komputer pada Program Studi Teknik Informatika

Pembimbing

Ahmad Mutatkin Bakti, M.M., M.Kom

Palembang, 11 Maret 2022 Fakultas limu Komputer Universitas Bina Darma · Dekan,

Unive ila u Komputer Fal

Dedy Syamsdar, S.Kom., M.I.T., Ph.D.

ii

CS Dipindal dengan CamScanner

#### **HALAMAN PERSETUJUAN**

Skripsi Berjudul "Sistem Monitoring Dan Evaluasi Hasil Panen Sawit Dan Biaya Operasional Pada PT Tunas Baru Lampung" Oleh "Ari Wibowo", telah dipertahankan di depan komisi penguji pada hari Jumat tanggal 11 Maret 2022.

#### Komisi Penguji

: Ahmad Mutatkin Bakti, M.M., M.Kom 1. Ketua

2. Anggota : Rasmila, M.Kom

3. Anggota: Megawaty, M. Kom

Mengetahui, Program Studi Teknik Informatika Fakultas Ilmu Komputer Universitas Bina Darma Ketua,

ultas Ilmu Koniputer Fa Alex Wijaya, S.Kom., M.I.T.

iii

Cs Dipindai dengan CamScanner

#### **HALAMAN PERNYATAAN**

Saya yang bertanda tangan dibawah ini:

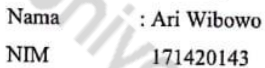

Dengan ini menyatakan bahwa:

[C5] Dipindal dengan CamScanner

- 1. Karya tulis saya (skripsi) adalah asli dan belum pernah diajukan untuk mendapatkan gelar akademik (sarjana) di universitas Bina Darma atau di Perguruan Tinggi lainnya.
- 2 Karya tulis ini murni gagasan, rumusan dan penelitian saya sendiri dengan arahan dari tim pembimbing.
- 3. Karya tulis ini tidak terdapat karya atau pendapat yang telah ditulis atau dipublikasikan orang lain, kecuali tertulis dengan jelas dikutip dengan mencantumkan nama pengarang dan memamsukkan ke dalam daftar rujukan.
- Saya bersedia skripsi yang saya hasilkan di cek keasliannya menggunakan  $4.$ plagiarism checker serta diunggah ke internet, sehingga dapat diakses public secara daring.
- 5. Surta pernyataan ini saya tulis dengan sungguh-sungguh dan apabila terbukti melakukan penyimpangan atau ketidakbenaran dalam pernyataan ini, maka saya bersedia menerima sanksi sesaui dengan peraturan perundang-undangan yang berlaku.

Demikian surat pernyataan ini saya buat agar dapat dipergunakan dengan sebagimana mestinya.

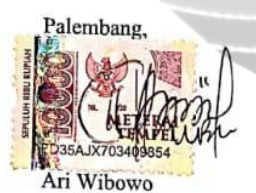

NIM: 171420143

iii

#### **MOTTO DAN PERSEMBAHAN**

#### **MOTTO**

"Guru terbaik bisa kamu temukan pada setiap pengalaman, raih kesempatan itu sebanyak-banyaknya. Jangan ragukan Mahasiswa, apalagi Semangatnya"

**"LA TAHLA"**

" (hei, jangan mengeluh!) Allah tidak membebani seseorang itu

melainkan sesuai dengan kesanggupannya"

**(QS. Al Baqarah 2:288)**

#### **PERSEMBAHAN**

Sebuah karya ini saya persembahkan kepada :

- 1. Kedua orang tua yang begitu luar biasa atas doa dan jerih payah mereka serta support yang luar biasa sehingga saya bisa sampai pada titik ini.
- 2. Keluarga besar yang membantu dan dukungan kepada saya
- 3. Dosen pembimbing yang begitu hebat dan luar biasa dalam membimbing saya
- 4. Teman-teman yang selalu memberi dukungan, selalu menjadi penyemangat saya dalam keadaan senang maupun susah.

## **ABSTRAK**

Sistem monitoring dan evaluasi (monev) ini adalah memberi pemahaman tentang langkah-langkah persiapan, perencanaan, pelaksanaan dan pelaporan hasil evaluasi program. Hasil monev merupakan informasiberharga yang dapat dijadikan pedoman bagi pimpinan untuk mengambil keputusan pengembangan organisasi yang dipimpinnya. PT Tunas Baru Lampung bergerak dibidang perkebunan kelapa sawit dimana proses pengelolaan data operasional belum memiliki suatau penataan dokumen yang baik, sehingga terdapat banyak ketidak akuratan data seta penyampaian laporan yang seering terlambat. Penelitian ini bertujuan untuk membangun sistem berbasis web yang dapat memoniitorign dan meneevluasi kegiatan operasional pada PT. Tunas Baru Lampung menggunakan metode penembangan sistem *Web Engineering,* pemodelan mengunakan *UML,* pengujian blackbox dan telah dirancang aplikasi berbasis website menggunakan bahasa pemrogramam PHP dan database MySQL.

**Kata Kunci** : Evaluasi, Monitoring, Sistem, *Web Engineering*.

### **ABSTRACK**

*This monitoring and evaluation system (monev) is to provide an understanding of the steps of preparation, planning, implementation and reporting of program evaluation results. The results of monitoring and evaluation are valuable information that can be used as guidelines for leaders to make decisions on developing the organization they lead. PT Tunas Baru Lampung is engaged in oil palm plantations where the operational data management process does not yet have a good document arrangement, so there are many inaccuracies in setting data for submitting reports that are late. This study aims to build a web-based system that can monitor and evaluate operational activities at PT. Tunas Baru Lampung usesthe Web Engineering system development method,modeling using UML, blackbox testing and has designed a website-based application using the PHP programming language and MySQL database.*

*Keywords: Evaluation, Monitoring, System, Web Engineering.*

## **KATA PENGANTAR**

ــــــولّارالوشو (الجيم

Puji dan syukur penulis panjatkan kepada Allah SWT karena berkat rahmatNya serta diberi kesabaran sehingga peneliti dapat menyelesaikan skripsi ini dengan judul "**Sistem Monitoring Dan Evaluasi Hasil Panen Sawit Dan Biaya Operasional Pada PT.Tunas Baru Lampung**". Pada kesempatan yang baik ini, tak lupa penulis menyampaikan terima kasih yang sebesar-besarnya kepada semua pihak yang telah memberikan bimbingan, pengarahan, nasehat dan pemikiran dalam penyusunan skripsi ini, terutama kepada :

- 1. Ibu Dr. Sunda Ariana, M.Pd., M.M, selaku Rektor Universitas Bina Darma Palembang.
- 2. Bapak Dedy Syamsuar, S.Kom., M.I.T., Ph.D, selaku Dekan Fakultas Ilmu Komputer.
- 3. Bapak Alex Wijaya, S.Kom., M.I.T, selaku Ketua Program Studi Teknik Informatika.
- 4. Bapak Ahmad Mutakin Bakti, M.M., M.Kom, selaku dosen pembimbing yang telah memberikan bimbingan dan arahannya dalam penelitian ini.
- 5. Orang tua, Kakak, serta keluargaku tercinta terima kasih atas do'a, dukungan, motivasi dan semangat sehingga dapat menyelesaikan proposal penelitian ini.

6. Teman-teman terbaik yang ada di sekeliling saya sudah menjadi support system selama kuliah, serta menjadi tempat keluh kesah dan pendengar yang baik di saat keadan gelisah.

Dalam penulisan skripsi ini, penulis menyadari bahwa masih banyak kekurangan serta masih jauh dari sempurna. Maka dari itu peneliti mengharapkan masukan saran dan kritik yang membangun, untuk melengkapi kekurangan yang ada.

RESIDENCE

Palembang, 23 Maret 2022

Penulis

# <span id="page-9-0"></span>**DAFTAR ISI**

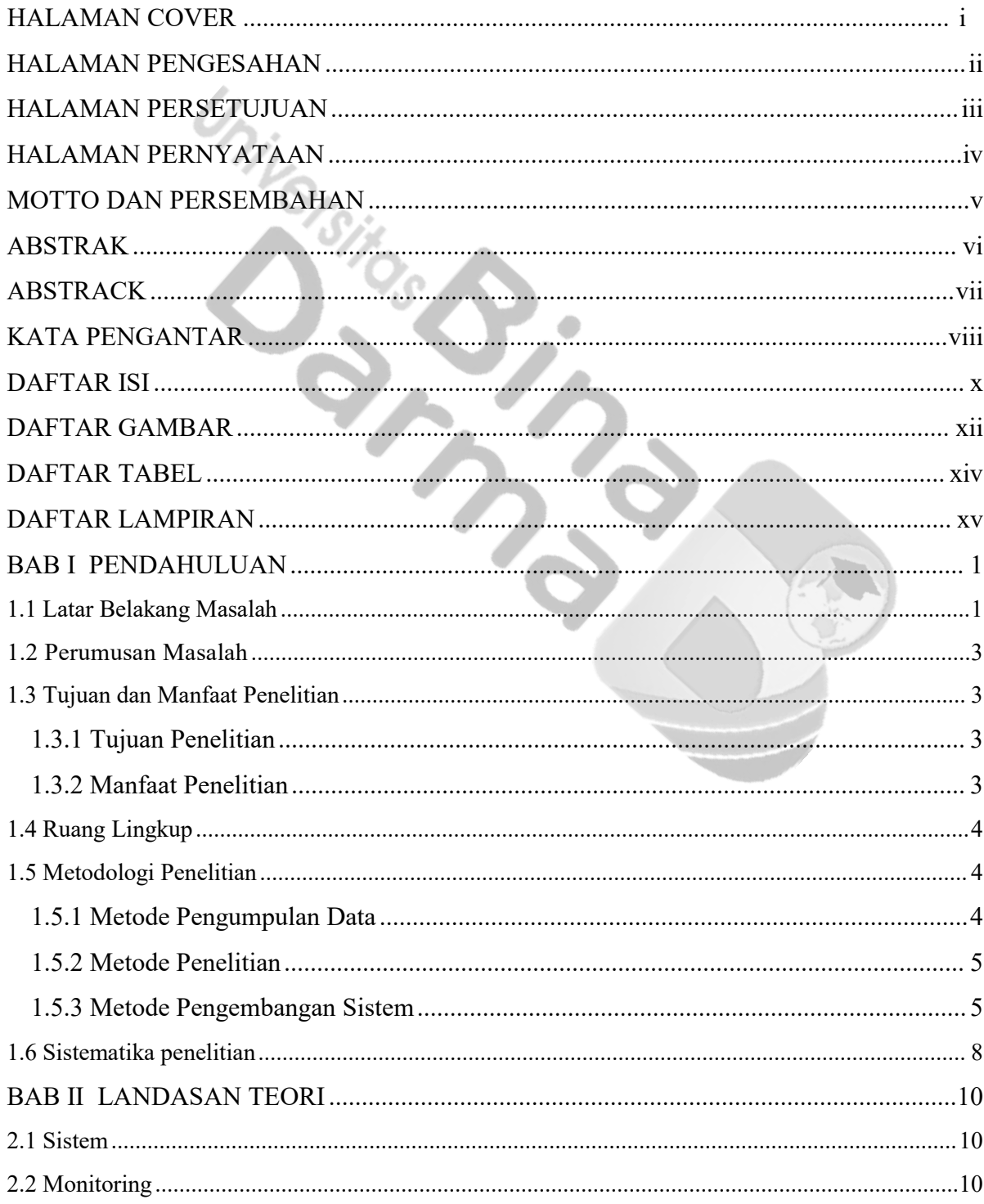

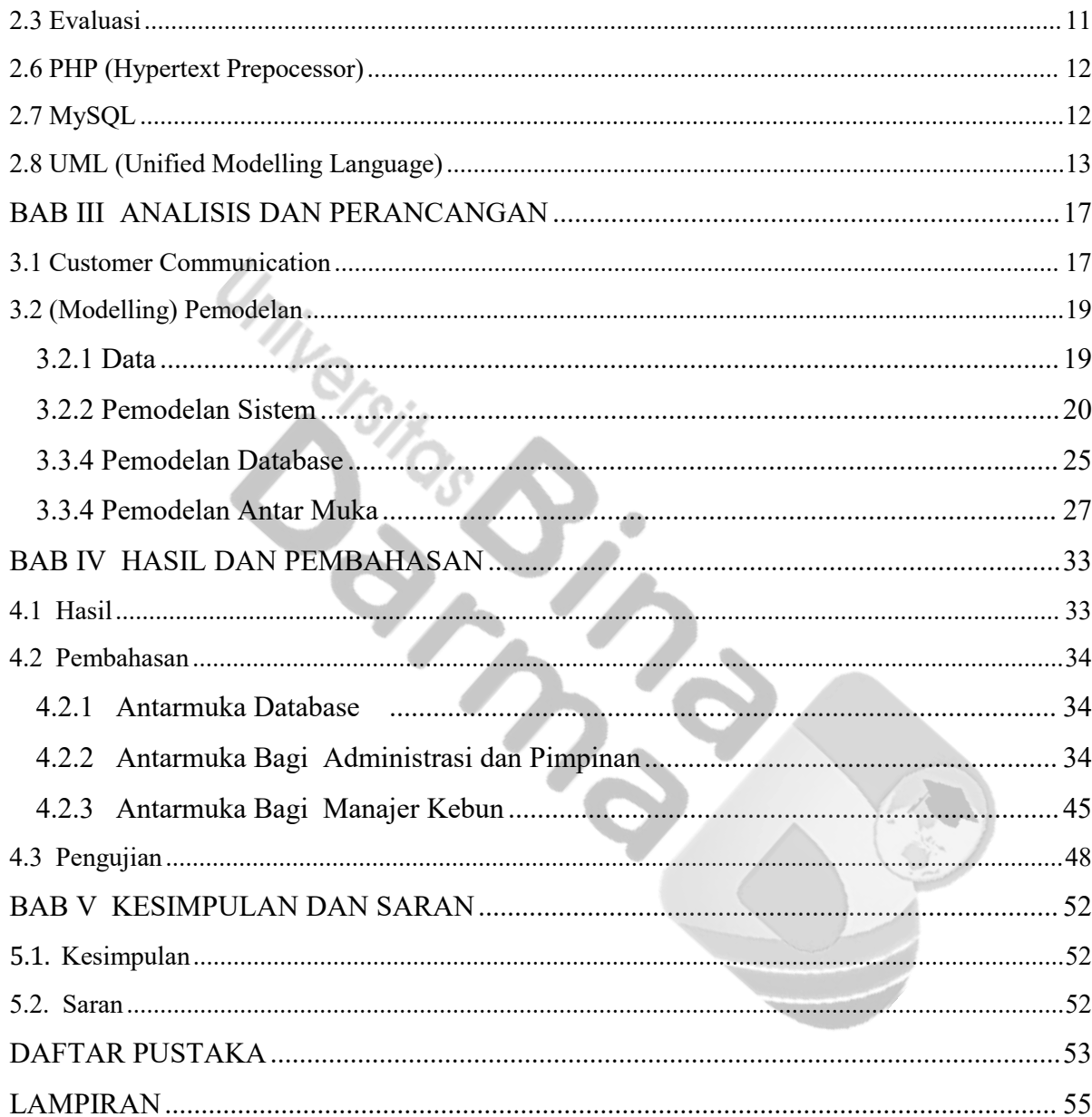

## **DAFTAR GAMBAR**

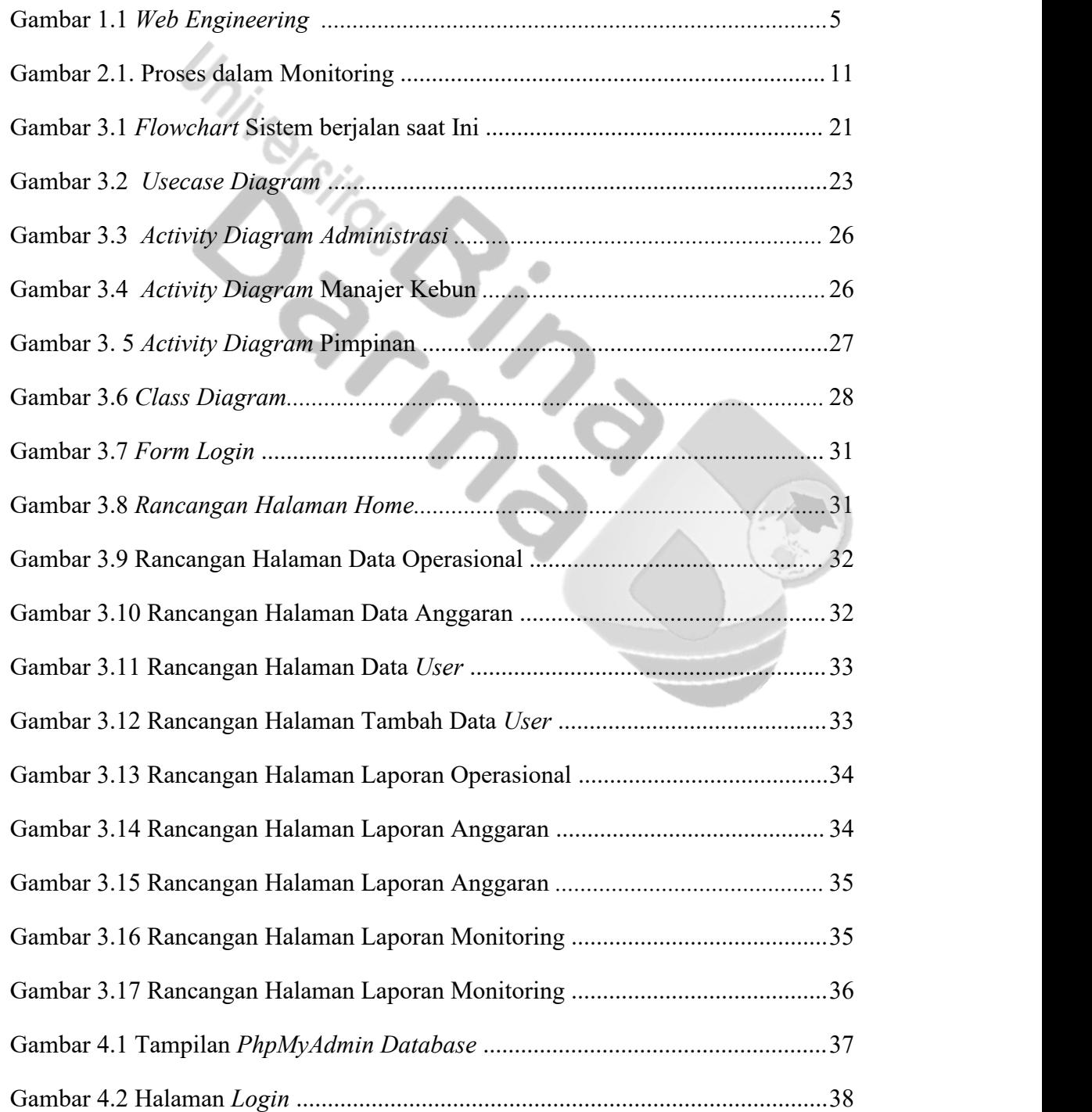

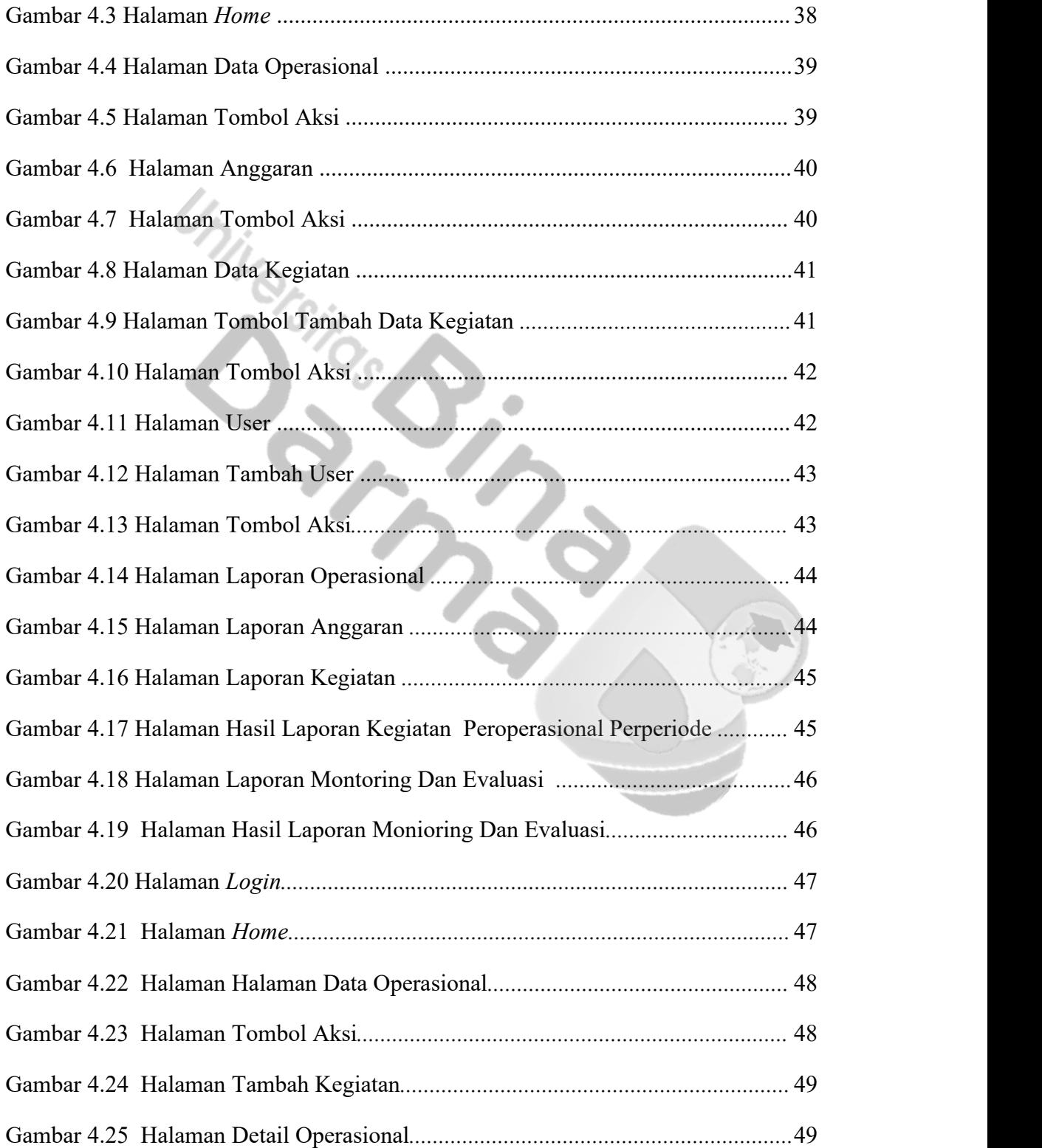

## **DAFTAR TABEL**

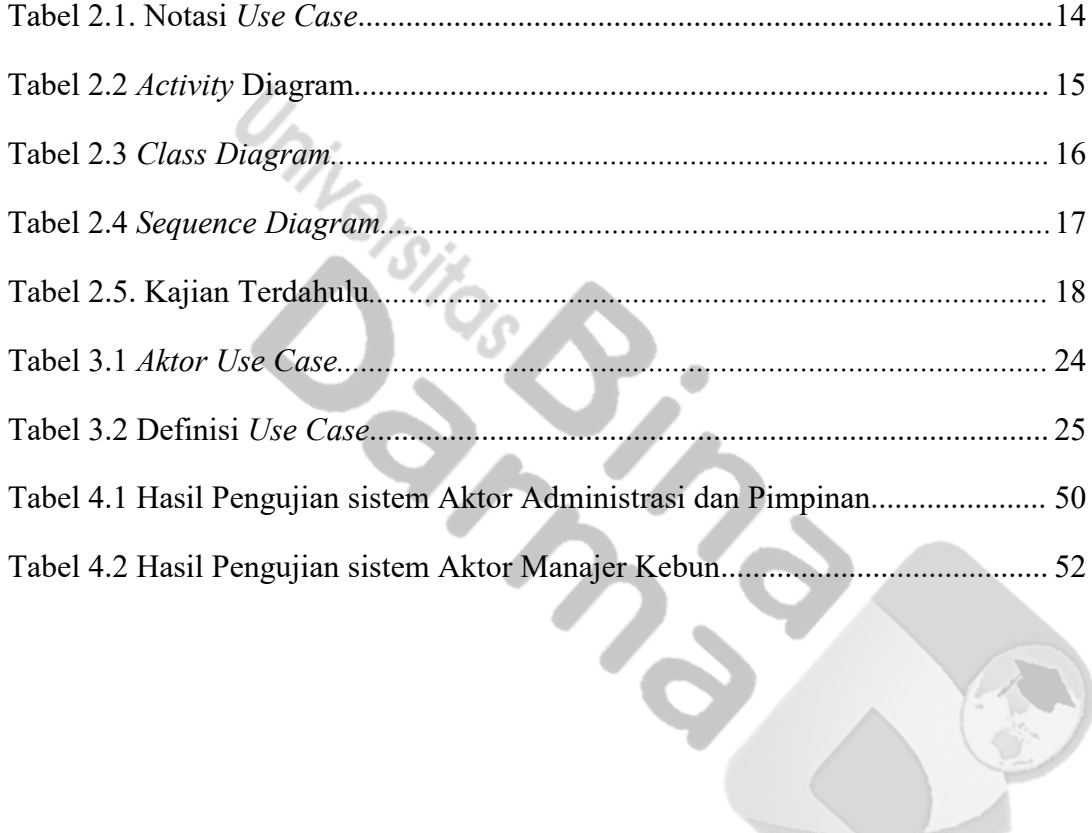

# **DAFTAR LAMPIRAN**

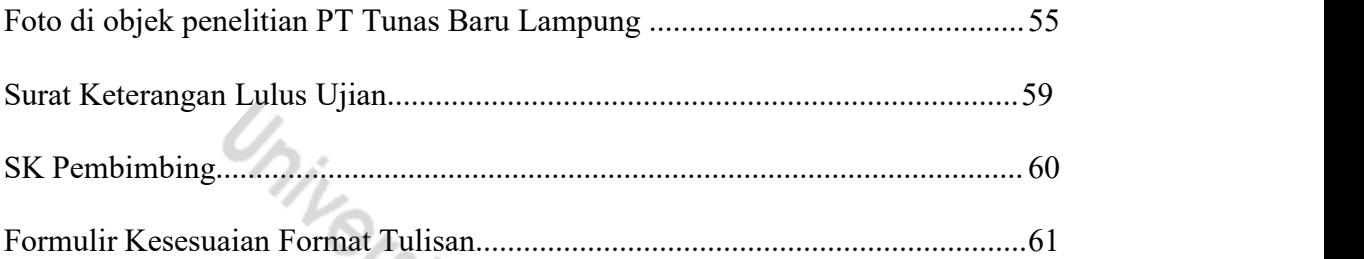

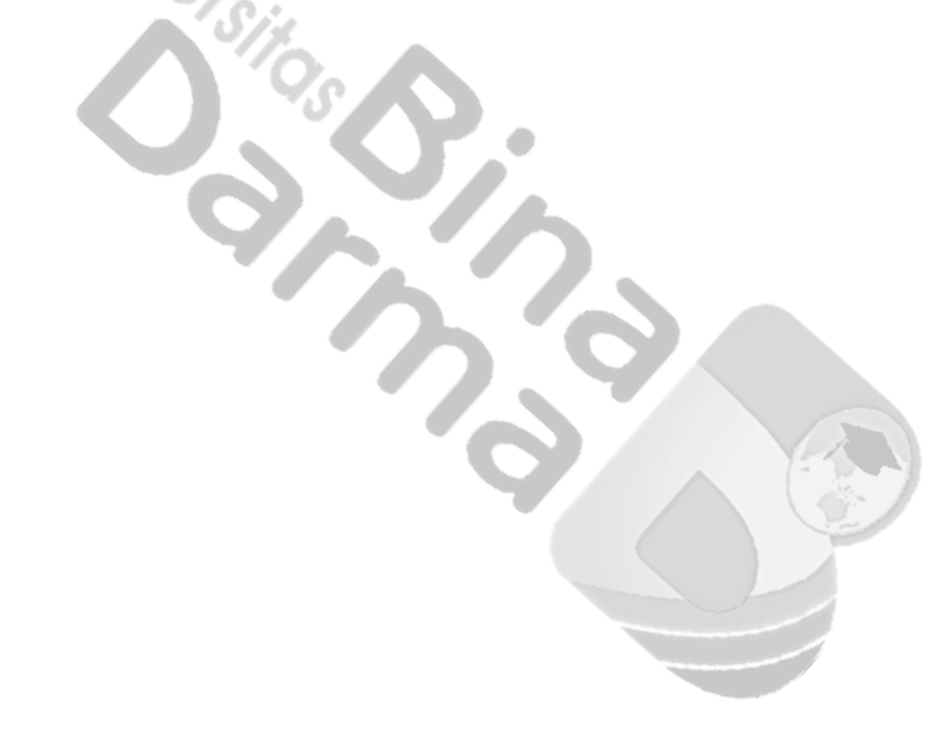